Attività di Orientamento Formativo e Vocazionale e predisposizione e diffusione di materiale didattico

A.A. 2022-2023

# PRODUZIONE E COSTI

Docente: prof. Claudio Acciani

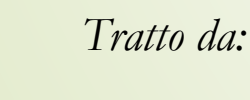

*L'essenziale di economia, N. Gregory Mankiw, Economia Zanichelli, 2021 Trattato di Estimo, M. Michieli, G. Cipolotti, Edagricole, 2018*

Abbiamo già potuto osservare come, mediante la curva di offerta si possano osservare, seppur sinteticamente, le decisioni di produzioni delle aziende; abbiamo capito che le imprese/aziende, producono e vendono più beni/servizi, al crescere dei loro prezzi, facendo assumere alla curva una pendenza positiva.

Perché si possa comprendere al meglio il comportamento delle imprese/aziende, è opportuno **affrontare con maggior cura il tema dei costi di produzione**; qualsiasi impresa, dalla più piccola, con 1 solo dipendente, alla più grande, con diverse migliaia di salariati e stipendiati, deve sostenere dei costi per produrre un qualsiasi bene/servizio che offre sul mercato.

È il caso quindi di soffermarci su quelle variabili che, chi studia economia, utilizza per misurare i costi delle imprese e le relazioni che legano queste variabili.

## *La produzione*

Per produzione **intendiamo l'impiego di beni materiali e servizi (detti fattori della produzione) per ottenere altri beni o servizi di maggior utilità** (o valore).

Alla base della produzione, quindi, abbiamo due attività:

1) Aumentare l'utilità di beni preesistenti, producendo **beni materiali**; 2) Fornire servizi, cioè produrre **beni immateriali**.

Ad esempio, uno strumento complesso (bene materiale) viene trasportato ed installato a cura del produttore/venditore, che provvede anche alla formazione (bene immateriale) del personale che poi lo utilizzerà.

Ma anche le aziende che forniscono solo servizi (lo studio di un agronomo, per esempio) impiegano una certa quantità di beni materiali per svolgere la propria attività.

I fattori della produzione sono quindi le **risorse necessarie per avviare e realizzare un ciclo produttivo** e i **fattori** che, tradizionalmente, vengono considerati dalla teoria economica, sono: **terra, capitale, lavoro e organizzazione**.

A ciascuno di questi fattori **corrisponde una persona economica** che, per il fatto di fornire il fattore di produzione, percepirà il **relativo compenso**:

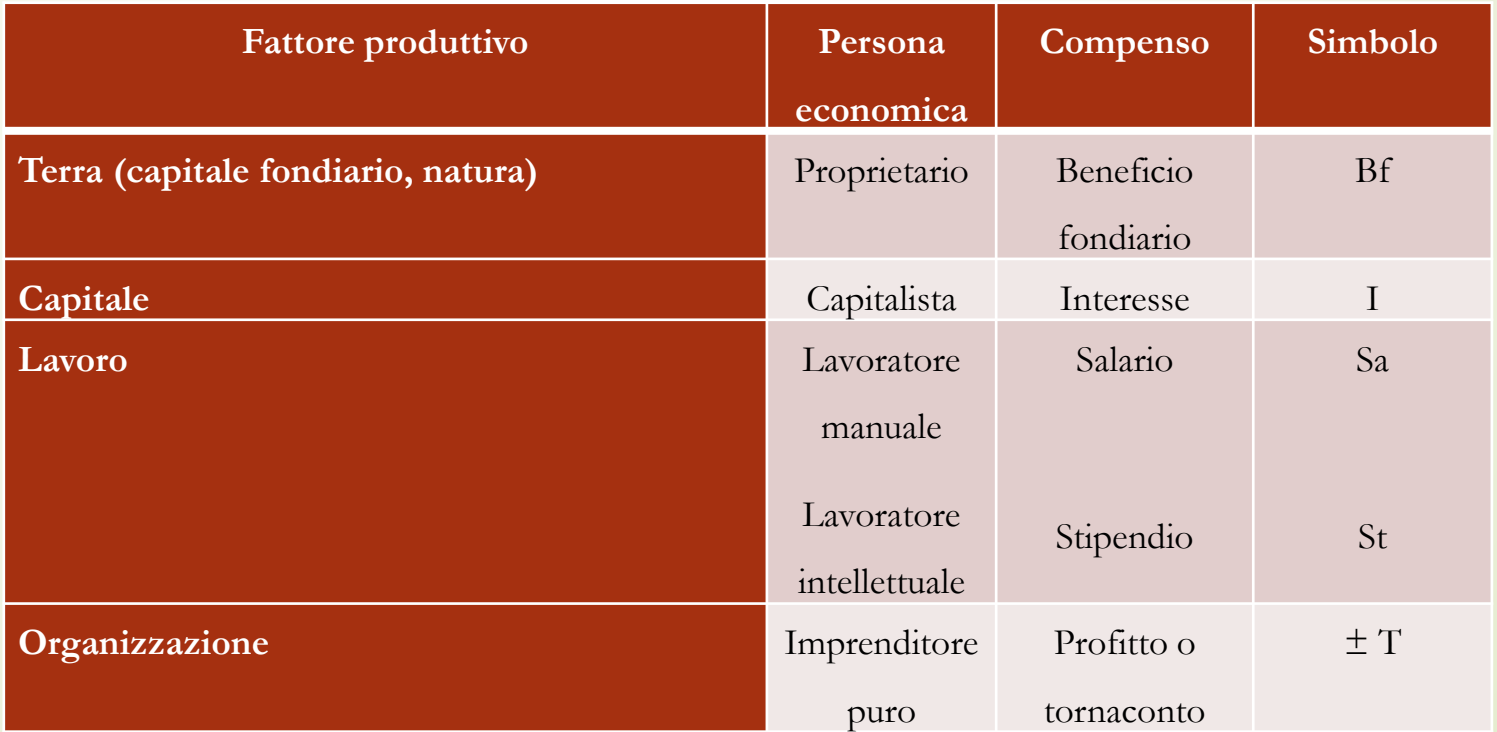

Per **Terra o capitale fondiario** o, ancora, natura, si devono intendere quei beni non prodotti dall'uomo (terreni agricolo, quelli edificabili, il mare, altre risorse idriche, ecc.). Nel capitale fondiario rientrano, comunque, anche quei beni che hanno subìto una trasformazione da parte dell'uomo, si tratta però di modifiche permanenti; fabbricati, piantagioni, sistemazioni varie, ecc.

Per Capitale si deve intendere un qualsiasi bene materiale prodotto reimpiegato nella produzione: i beni strumentali (macchine, attrezzi, ecc.); importi monetari.

Il capitale, a sua volta, può essere definito **Fisso** o **Circolante**; il primo è costituito da beni a fecondità ripetuta, cioè non si esauriscono immediatamente e perciò possono essere reimpiegati (ad esempio le macchine); il capitale circolante è costituito dai beni che una volta adoperati non possono essere più utilizzati (sementi, concimi, ecc.).

L'**imprenditore**, quindi, è quel soggetto che **deve combinare tutti i fattori della produzione per produrre una certa quantità di prodotto da immettere sul mercato**; **il valore di questo prodotto costituisce il Prodotto Lordo Totale (PLT).**

È un prodotto lordo in quanto l'imprenditore per avviare e completare l'intero processo produttivo, deve sostenere delle spese (i costi di produzione) per acquistare e consumare una certa quantità di beni e servizi che corrispondono a:

Quote\* (Q), spese varie (Sv) e Tributi (Tr)

Detraendo dal PLT queste tre voci, si ottiene il Prodotto Netto (Pn):

 $Pr = PLT - (Q + Sv + Tr)$ 

\* Quote di reintegrazione, manutenzione di assicurazione

**Il Prodotto netto viene, di fatto, considerato quale nuova ricchezza aggiunta in quanto corrisponde al valore aggiunto ai beni impiegati per ottenere il prodotto.**

Tale ricchezza, viene poi **distribuita tra tutti coloro che hanno partecipato alla realizzazione del prodotto**: chi ha fornito il capitale, chi ha fornito il lavoro o la stessa organizzazione, rappresenta infatti l'insieme dei compensi che spettano a tutte le persone economiche in precedenza considerate.

 $Pn = Sa + St + I + Bf \pm T$ 

Un altro aspetto da considerare è quello relativo alla distinzione tra l'**Imprenditore puro** e l'**Imprenditore concreto**; il primo è una persona economica astratta a cui corrisponde solo l'organizzazione dei fattori produttivi, il secondo è una persona fisica o giuridica che detiene più di un fattore della produzione.

All'imprenditore puro spetta il Profitto che, come abbiamo già anticipato, consiste nel Tornaconto (±T); all'imprenditore concreto spetta il **reddito netto (Rn)** che si ottiene detraendo dal prodotto lordo i costi relativi alle seguenti voci:

- ✓ spese per l'acquisto di beni e servizi
- ✓ compensi pagati ad altri soggetti economici che hanno partecipato al ciclo produttivo:

 $Rn = PLT - (Q + Sv + Sa + St + Tr)$ 

La combinazione dei fattori produttivi

Definiti i **fattori della produzione** (**input**) vediamo adesso il legame esistente tra il loro impiego e il **risultato produttivo** (**output**), cioè **quanto serve di input per ottenere una certa quantità di output** che, come ricorderete, corrisponde alla **funzione di produzione** che richiameremo in seguito.

 $\dot{E}$  altrettanto importante definire l'arco temporale di riferimento; tante volte abbiamo sentito parlare di "**breve periodo**" e di "**lungo periodo**".

Con il **breve periodo**, si intende quell'intervallo di tempo, così ridotto, che l'imprenditore può modificare solo una parte dei fattori della produzione (quelli variabili) rimanendo tutti gli altri costanti, in quanto fissi.

Nell'immediato, infatti, si potrebbe aumentare il numero degli addetti ma non la dimensione o il numero dei macchinari da impiegare nel processo produttivo.

Nel **lungo periodo**, essendo una fase più ampia, tutti gli input sono variabili; l'impresa durante questa fase può anche pensare di ampliare i locali, la dotazione strumentale, ecc.

Vediamo adesso la funzione di produzione del breve periodo, cioè la relazione che lega la

produzione ai fattori di produzione adoperati per ottenerla, in pratica la **quantità massima di**

**prodotto ottenibile** da una certa combinazione di input, cioè dall'insieme delle tecniche

produttive, nell'unità di tempo considerata, e dalla quantità di fattore adoperata.

Innanzitutto, l'analisi di detta relazione mette subito in evidenza **la legge della produttività decrescente: con l'impiego di dosi successive di un fattore variabile - a parità di tutte le altre condizioni - si ha che la produzione aumenta con incrementi non**

**proporzionali all'incremento del fattore di produzione stesso.**

Immaginiamo un caseificio, il cui titolare acquista svariati prodotti (i cosiddetti fattori di produzione):

latte, sale, fuscelli, raccoglisiero, ecc; acquista anche macchinari, strumenti; consuma acqua, luce; assume dipendenti; ecc.

L'**obiettivo dell'impresa** che produce questi prodotti è, ovviamente, quello di **massimizzare il profitto**.

Nella pratica economica, il profitto coincide con **l'eccedenza del totale dei ricavi sul totale dei costi**; il che ci porta a definire altre voci quali, il **ricavo totale** e il **costo totale**.

Il **ricavo** totale corrisponde alla **somma che il caseificio incassa con la vendita del proprio**

**prodotto/bene**; la **somma che** invece il caseificio **spende** complessivamente per acquistare i fattori di

produzione, corrisponde **al costo totale**.

Il **profitto** quindi è la **differenza tra il ricavo totale e il costo totale**, il che significa

che dobbiamo misurare sia il ricavo che il costo totali.

Mentre per la prima voce non ci sono grossi problemi, basta infatti moltiplicare la quantità prodotta e venduta per il prezzo di vendita, **la determinazione del costo totale non è così altrettanto semplice**.

La tabella che segue pone a confronto la produzione oraria di prodotto e il numero

di addetti alla produzione; vedremo come mano che aumentano i lavoratori, cambia la quantità dei beni prodotta.

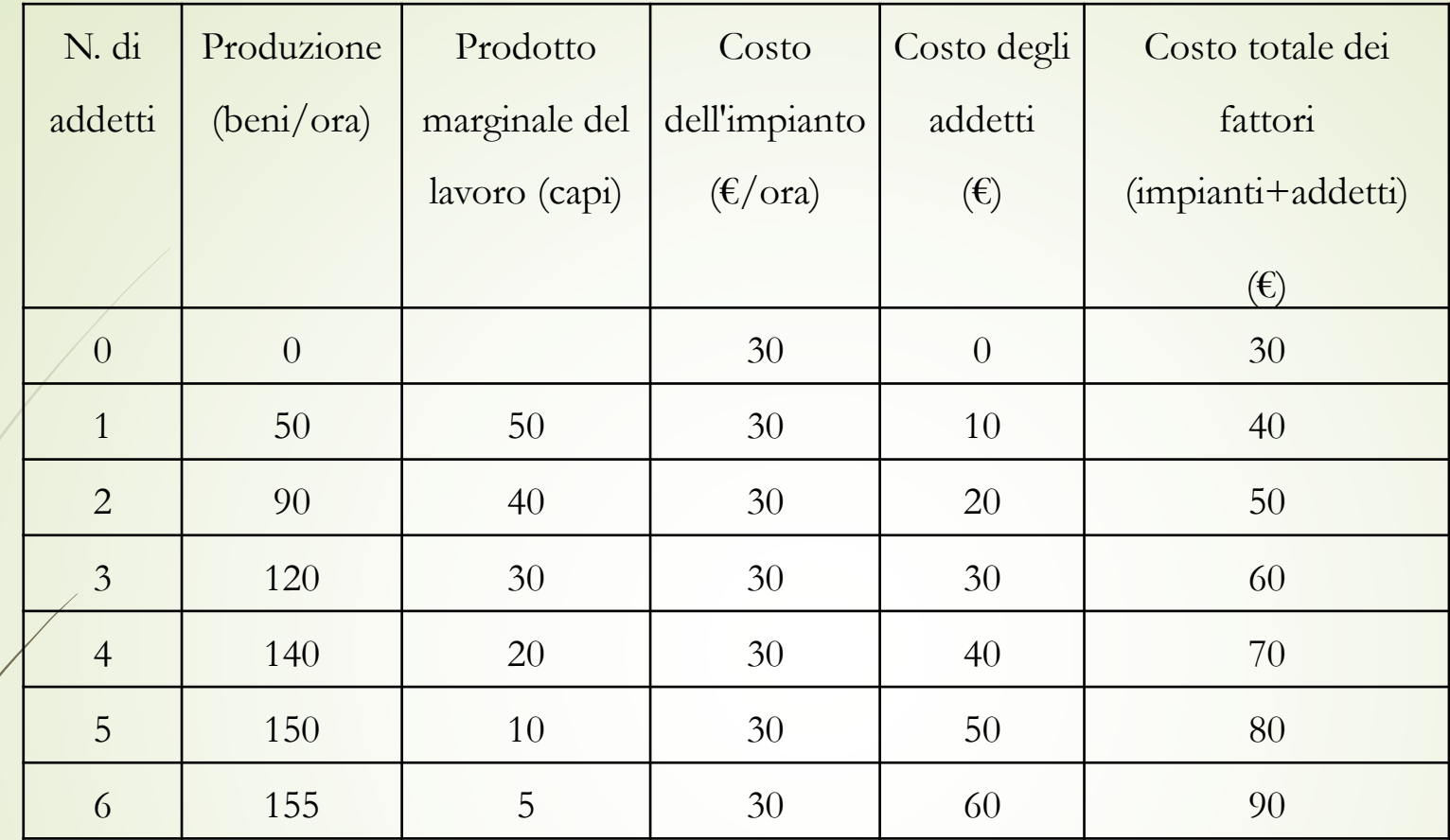

La funzione di produzione mostra la relazione esistente tra la **Quantità di fattori** utilizzata per la produzione di un bene/servizio (in questo caso il numero degli addetti) e la **Quantità di bene prodotta**.

**Il prodotto marginale (PM) di un fattore di produzione è l'aumento della quantità prodotta che si ottiene aumentando di una unità il fattore stesso.**

Quando i lavoratori passano da 1 a 2 unità, il prodotto che si ottiene passa da 50 a 90 unità, quindi il PM è pari a 40; con il passaggio da 2 a 3 addetti, il prodotto aumenta da 90 a 120 quindi il Pm è pari a 30; si nota anche che aumentando il fattore di produzione di una unità alla volta, il PM tende a ridursi; avremo quindi che il PM è decrescente (ecco la **legge della produttività decrescente**).

Questa caratteristica è dovuta al fatto che, inizialmente i lavoratori dispongono di spazi e attrezzature di laboratorio tali da ottenere il massimo della produzione; man mano che i lavoratori aumentano, si riducono gli spazi e anche la disponibilità dei macchinari e delle attrezzature, rendendo quindi il loro contributo, via via meno efficace.

La figura della funzione di produzione mostra, infatti, come, all'aumentare del numero degli addetti, la pendenza della funzione di produzione (data dal rapporto tra dislivello e distanza dy/dx) descrive la produzione aggiuntiva di unità, il dislivello dy, dovuto all'aggiunta di una unità di lavoratori, distanza dx; quindi, **la pendenza della funzione di produzione misura il prodotto marginale del lavoro: al crescere del numero dei lavoratore, il PM decresce e la funzione di produzione si appiattisce.**

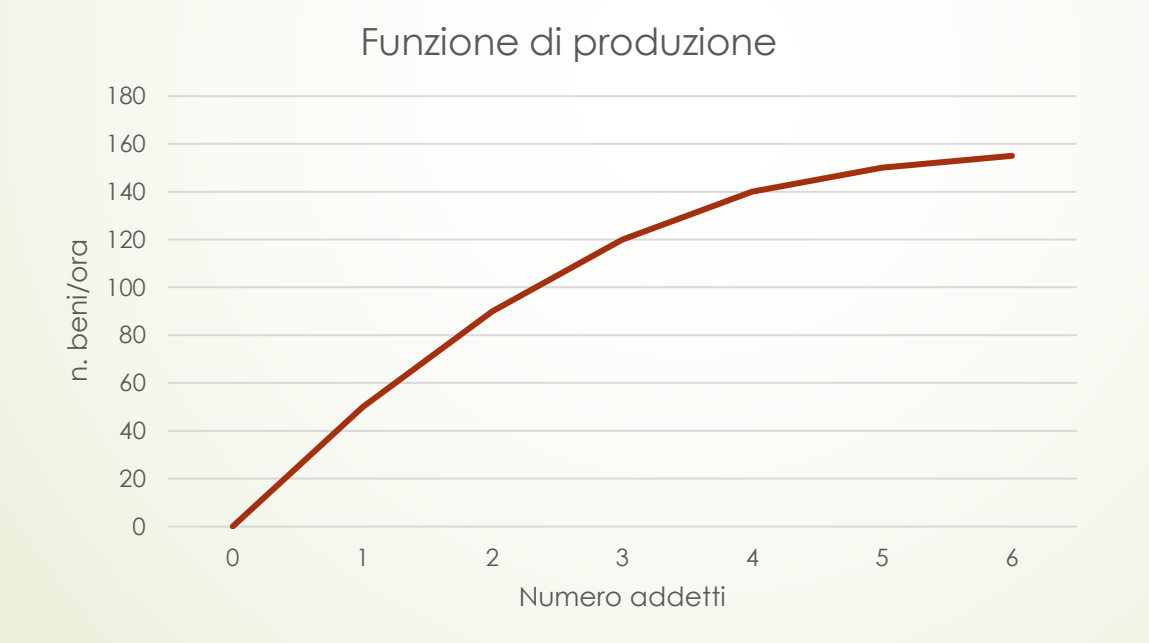

Prima di introdurre l'analisi dei costi, sempre con riferimento all'attività del caseificio, è possibile calcolare i corrispondenti valori di produttività marginale e confrontare sul grafico le funzioni (totale, media e marginale):

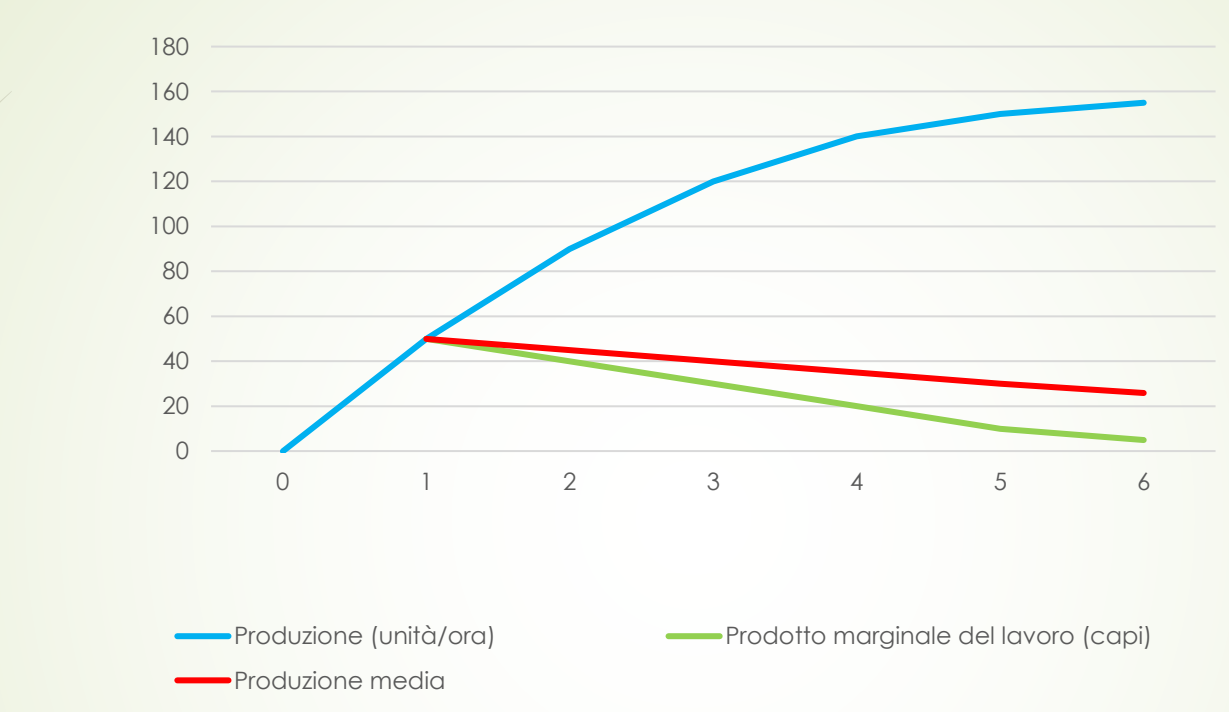

Con tre addetti, ad esempio, la produzione complessiva è pari a 120 unità in un'ora e quella media è di 40 **unità/ora**, mentre la **produttività del terzo addetto è pari a 30 capi/ora**, contro le 40 unità del secondo operaio. Ciò significa che il contributo del singolo addetto tende a ridursi man mano che si aggiunge all'attività del caseificio. Come si vede dal grafico, le curve di produttività media e marginale hanno un andamento parabolico, conseguenza della legge della produttività decrescente, cioè i rendimenti stendono a ridursi.

La relazione esistente tra produttività media e marginale, mette in evidenza quanto segue:

- ✓ quando la produttività marginale è maggiore della produttività media, la produttività marginale è crescente;
- ✓ quando la produttività marginale è inferiore alla produttività media, la produttività marginale è decrescente;
- ✓ la produttività marginale interseca la produttività media, nel suo punto massimo.

# **I costi**

Adesso, sfruttando gli stessi dati, analizziamo i costi che, nel caso in esame, corrispondono ai costi dell'impianto e al costo del lavoro (colonne 4 e 5).

Il costo dell'impianto è pari a 30 €/ora ed è un costo fisso, mentre il costo del lavoro, pari a 10 €/ora, è un costo variabile in quanto varia al variare del numero degli addetti.

Quindi, con un solo addetto, il costo totale è uguale a 30+10, con due addetti è 30+20, e così via.

Al momento ci preoccupiamo esclusivamente della relazione esistente tra la quantità di bene prodotta e il costo totale; questa relazione viene rappresentata graficamente dalla **curva del costo totale** (grafico):

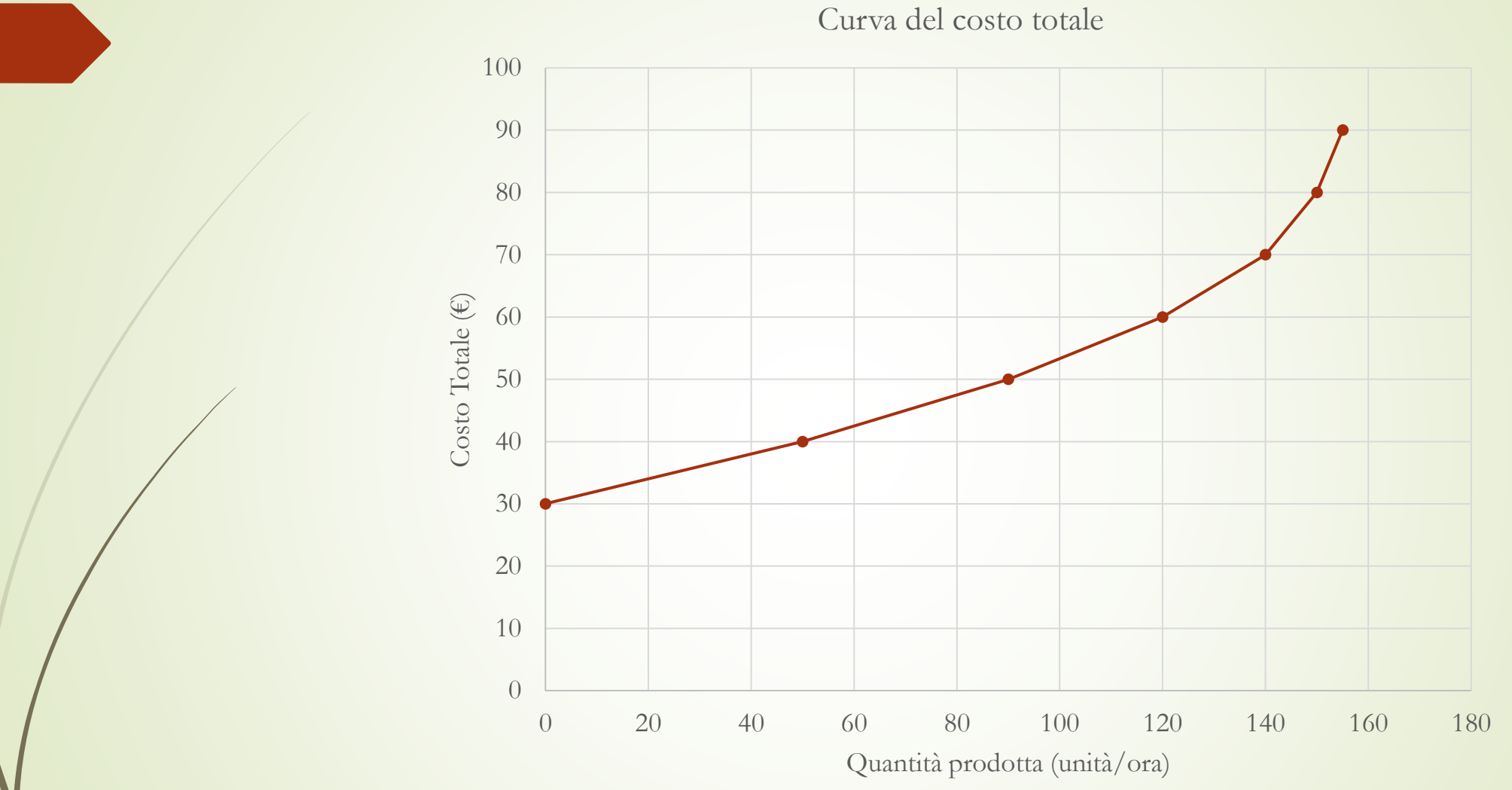

In definitiva, abbiamo due curve: la curva del costo totale e la curva della funzione di produzione. Confrontando le due curve, si osserva che la curva del costo totale è più ripida all'aumentare della quantità prodotta, mentre la curva di funzione di produzione tende ad appiattirsi.

I diversi due andamenti sono dovuti allo stesso motivo. Un incremento di produzione implica un affollamento del laboratorio di addetti che, alla fine, contribuirà sempre meno alla produzione del bene, pertanto la funzione di produzione tende ad appiattirsi, perché il prodotto marginale è decrescente; nello stesso tempo, per produrre più unità, aumentano gli addetti e, conseguentemente, aumentano i costi, il che spiega come mai la curva del costo totale è così ripida.

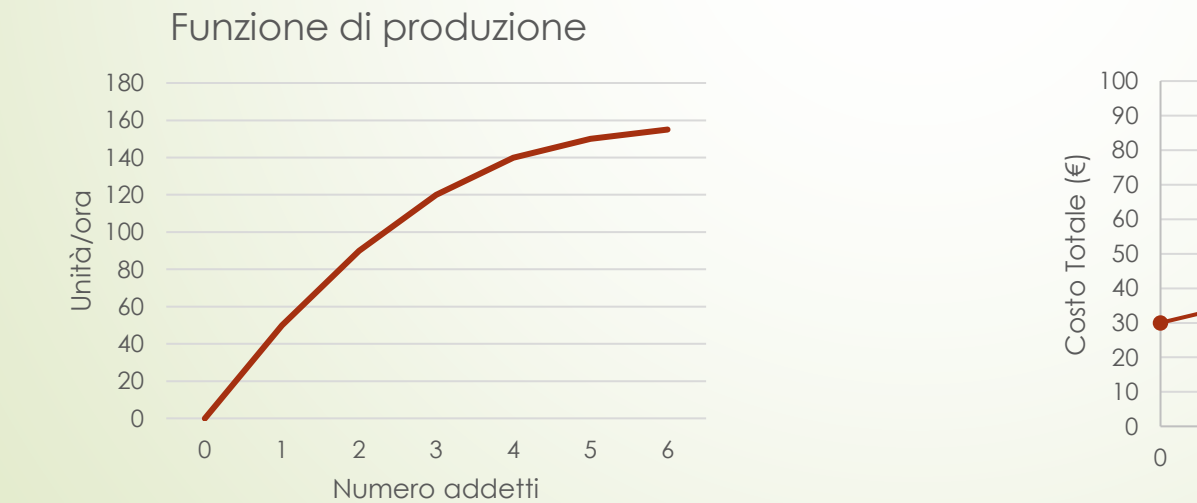

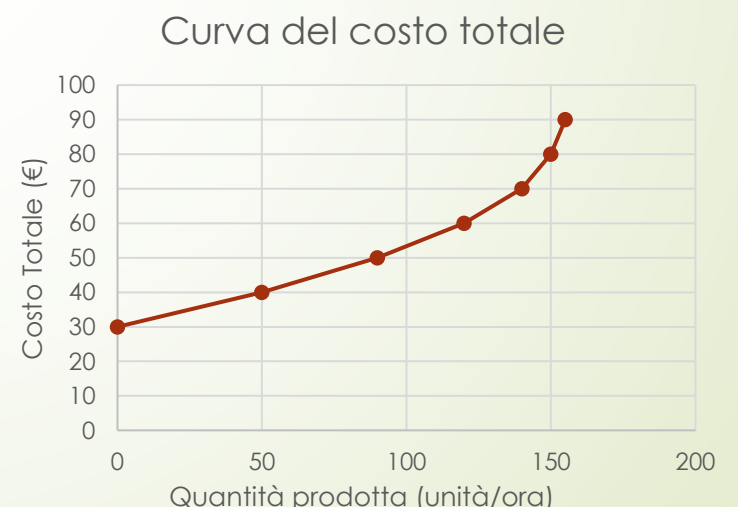

Le diverse misure di costo

Quindi, il costo totale di un'impresa dipende dalla sua funzione di produzione ma, in realtà, è possibile dedurre altre misure di costo utili per l'analisi di decisione relativamente alla produzione e al prezzo.

Il **Costo Totale (CT)** può dividersi in due componenti già osservate: **Costi Fissi (CF)**

# **Costi Variabili (CV)**

ai primi si possono imputare voci quali il canone di locazione, gli stipendi, insomma quelle voci che si considerano a prescindere dalla quantità di bene prodotta; ai costi variabili si riferiscono, invece, quelle voci che variano in funzione della quantità prodotta.

Perché un imprenditore possa decidere quanto bene produrre, **un ruolo importante è dato dal modo in cui i costi variano al variare del livello di produzione**; basti pensare che quanto più si produce, tanto più si spende.

Per comprendere quale decisione assumere è importante considerare il **Costo Medio Marginale (CMM)**, misura che ci aiuta a rispondere a queste due domande:

- ✓ Quanto costa, in media, una Unità di Prodotto?
- ✓ Quanto costa aumentare di una unità la Produzione?

**Costo Medio dell'Unità Prodotta**

Il **Costo Medio Totale (CMT)**, si ottiene dividendo il Costo Totale (CT) per la quantità prodotta:

CMT=CT/Q

Così come abbiamo calcolato il CMT, possiamo ora determinare il **Costo Medio Fisso (CMF)** e il **Costo Medio Variabile (CMV)** dividendo, rispettivamente, il CT e il CV per la quantità prodotta.

La tabella seguente riporta le voci appena descritte relative ad un chiosco di bevande fresche (numero di bicchieri).

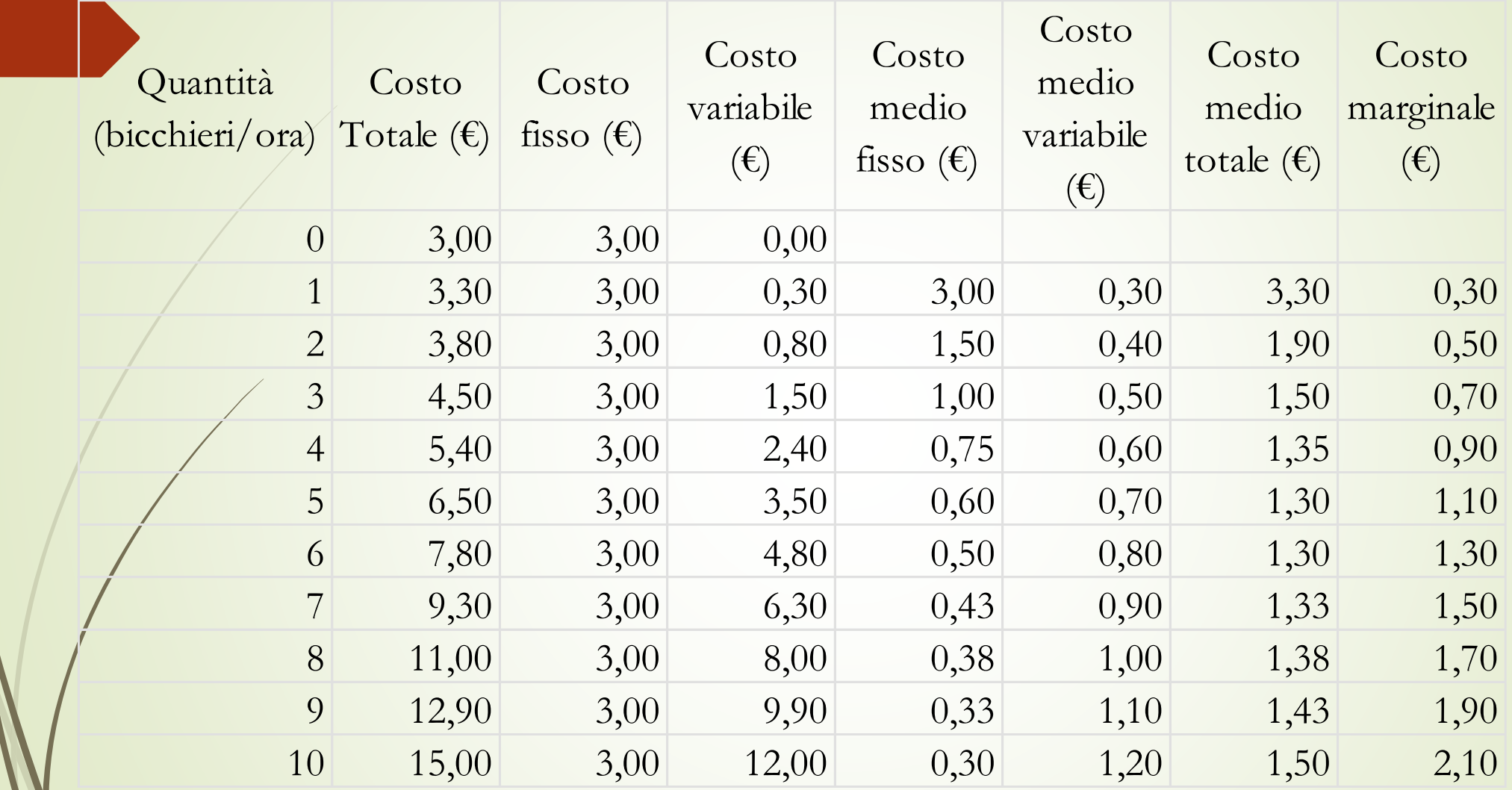

La tabella mette subito in evidenza che il CMF, all'aumentare delle quantità prodotte, tende a ridursi; il CMV, al contrario, aumenta.

## **Più si produce, più aumentano i costi variabili e più si riducono quelli fissi.**

Quindi, per rispondere alle due domande iniziali, il CMT indica il costo della tipica unità di prodotto, nel caso in cui il costo totale fosse diviso equamente tra tutte le unità prodotte.

Il Costo Marginale (CM) indica l'aumento del Costo Totale derivante dall'incremento di una unità prodotta.

Riportiamo le voci dei costi su un sistema di assi cartesiano e disegniamo le relative curve, in modo da comprendere le decisioni imprenditoriali:

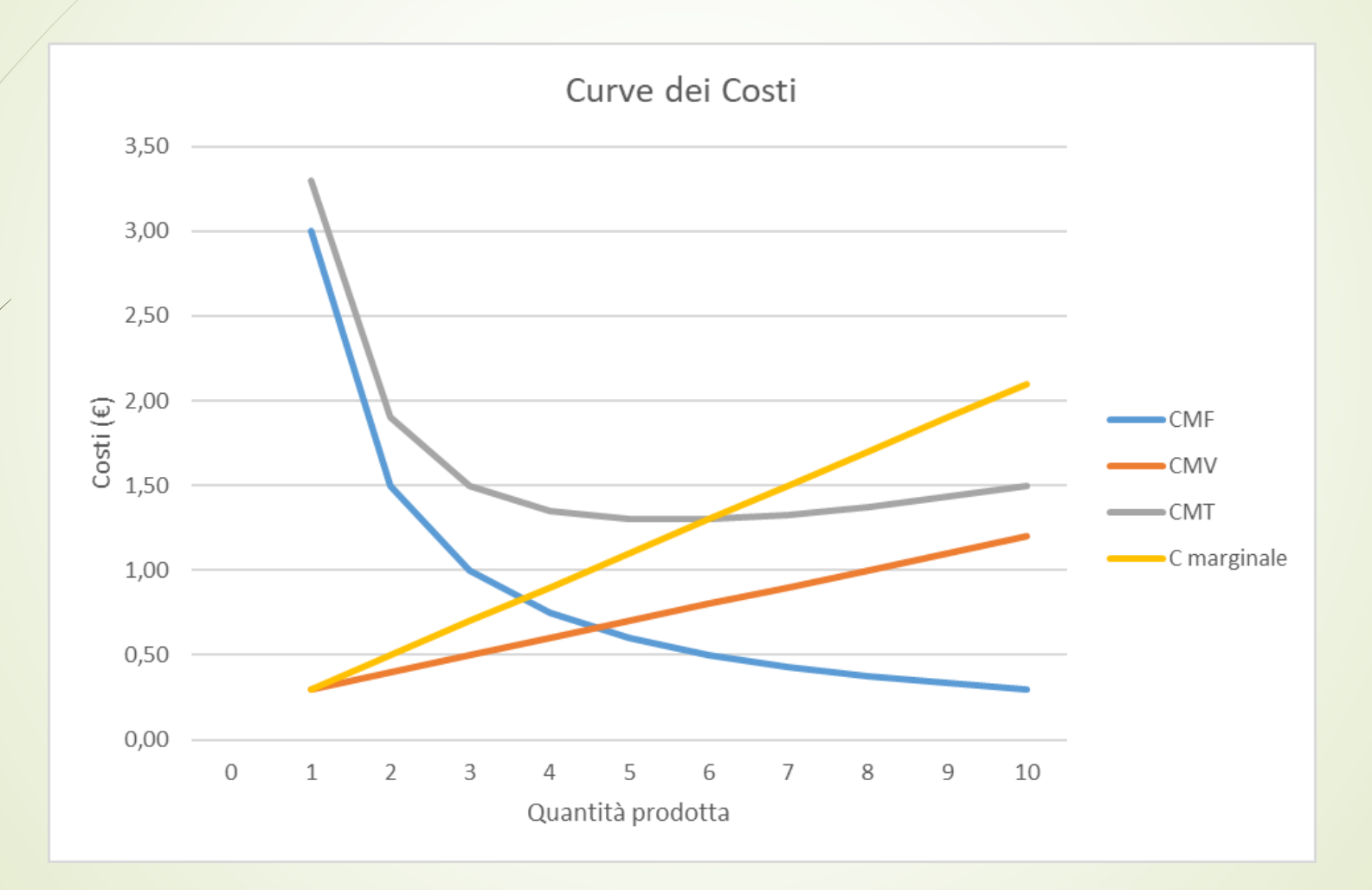

Il Costo Marginale (curva gialla) è CRESCENTE, aumenta all'aumentare della quantità prodotta e ciò è dovuto a causa del Prodotto Marginale che, come abbiamo visto, è decrescente.

Se si producono pochi bicchieri di bevanda, vuol dire che gli addetti sono pochi e la capacità produttiva può essere sfruttata meglio; il prodotto marginale di un lavoratore aggiuntivo è elevato e il costo marginale per produrre una ulteriore unità di prodotto è basso.

Per aumentare le quantità di prodotto, succede che si dovranno aggiungere addetti ad un laboratorio già affollato con le attrezzature al limite, per cui il Prodotto Marginale di un lavoratore aggiuntivo è basso (produce senz'altro meno) ma il costo marginale è elevato.

Curva di Costo Medio Totale (curva grigia) ha un andamento a U; man mano che aumenta la quantità del bene prodotto, la curva tende a diminuire, fino a raggiungere il valore minimo, per poi, sempre incrementando la produzione, risalire.

Ricordiamo, infatti, che il CMT corrisponde alla somma del CMF (Costo Medio Fisso) e il CMV (Costo Medio Variabile): CMT= CMF+CMV

Poiché, come si vede dal grafico, il CMF diminuisce progressivamente all'aumentare della quantità prodotta (viene infatti ripartito su un numero di unità prodotte sempre maggiore), e il CMV solitamente tende ad aumentare (in quanto aumentano i fattori di produzione impiegati), ecco spiegato l'andamento a U.

Il punto più basso della curva ad U, corrisponde alla quantità che minimizza il costo totale (pari a 1,3 €/ora): tale quantità è detta anche Scala Efficiente dell'Impresa.

Nel caso in esame, la scala è compresa tra 5 e 6 unità di prodotto all'ora; se si produce di più o di meno di tale quantità (4 o 7), il CMT aumenta al di sopra del livello minimo. Infatti, se si produce una quantità inferiore, ad esempio 4 unità, il CMT è più alto (1,35) perché viene ripartito su una quantità inferiori di bene prodotto; se si aumenta il livello (ad esempio 7 unità) il costo aumenta perché diminuisce il prodotto marginale.

Un ulteriore aspetto da considerare è quello legato al rapporto tra il Costo Marginale e il Costo Medio Totale, curva gialla e curva grigia.

Se il CM è < CMT, il CMT è decrescente;

Se il CM è > CMT, il CMT è crescente

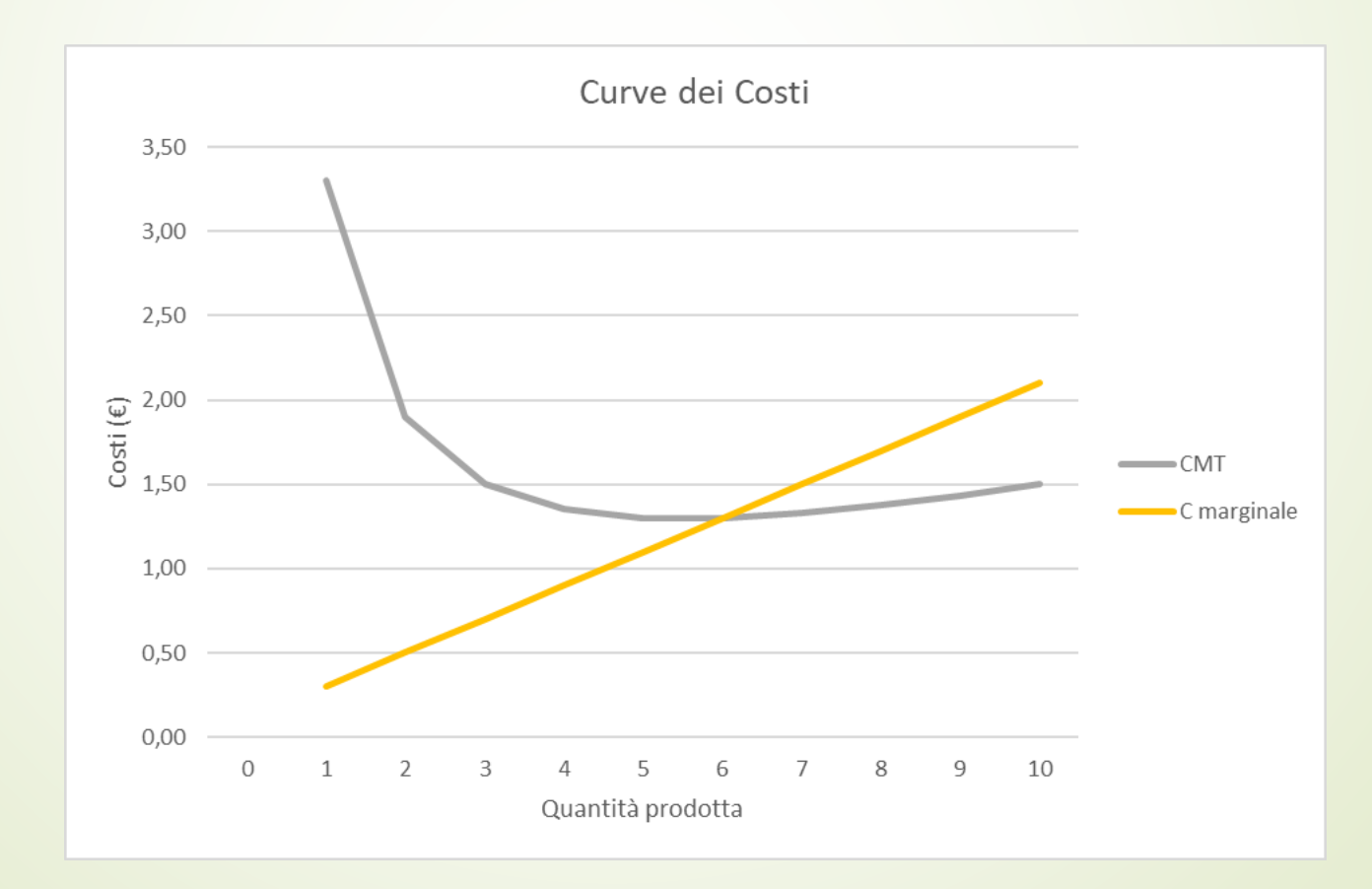

Per comprendere il significato di questo fenomeno, facciamo un esempio che ci riguarda da vicino.

Il CMT rappresenta la media dei voti dei nostri esami, mentre il CM è il voto che prenderemo al prossimo esame. Se il voto del prossimo esame (CM) sarà inferiore alla media degli esami fatti (CMT), quest'ultima ovviamente diminuirà; se, al contrario sarà superiore, questa aumenterà.

- In sintesi, abbiamo constatato che le imprese presentano un Prodotto Marginale decrescente e, conseguentemente, un Costo Marginale crescente a tutti i livelli di produzione.
- $\hat{E}$  importante ricordare che le curve di costo hanno le stesse proprietà:
- 1) Il Costo Marginale, a partire da un certo punto, cresce all'aumentare della quantità prodotta;
- 2) La curva del Costo Medio Totale ha un andamento a U;
- 3) La curva del Costo Marginale interseca la curva del Costo Medio Totale nel suo punto di minimo.

**Esempio di combinazione ottimale dei fattori produttivi** (tratto da Michieli, Cipolotti)

Caso del Massimo Profitto dell'imprenditore nel breve periodo

Si ipotizza di aumentare l'impiego di un fattore variabile che ha costo marginale uguale a 90€; il prezzo di vendita del bene è pari a 30€ e, infine, i Costi fissi sono pari a 1200€.

La tabella seguente riporta le produzioni Q ai diversi livelli di impiego del fattore di produzione:

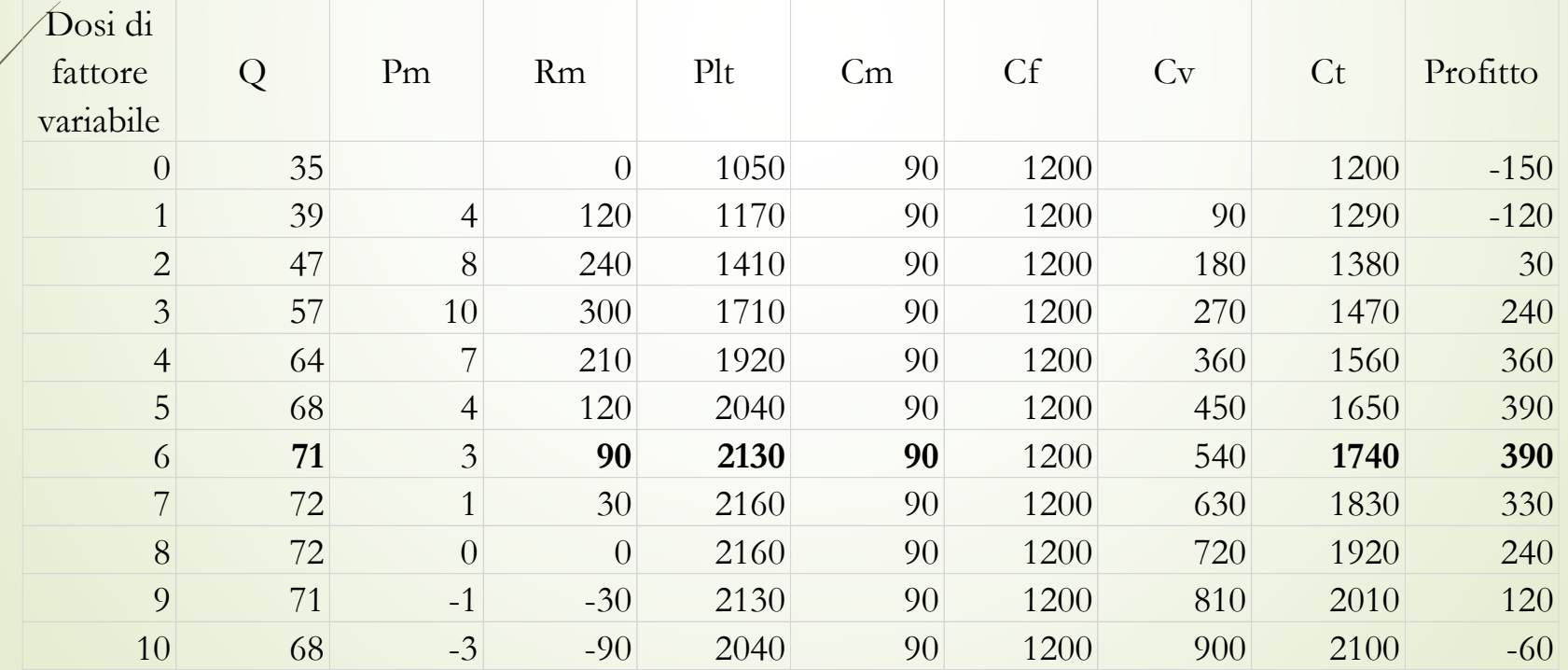

I grafici seguenti riportano le curve relative al Costo totale (Ct), al Prodotto lordo totale (Plt), al Ricavo marginale (Rm) e al Costo marginale (Cm).

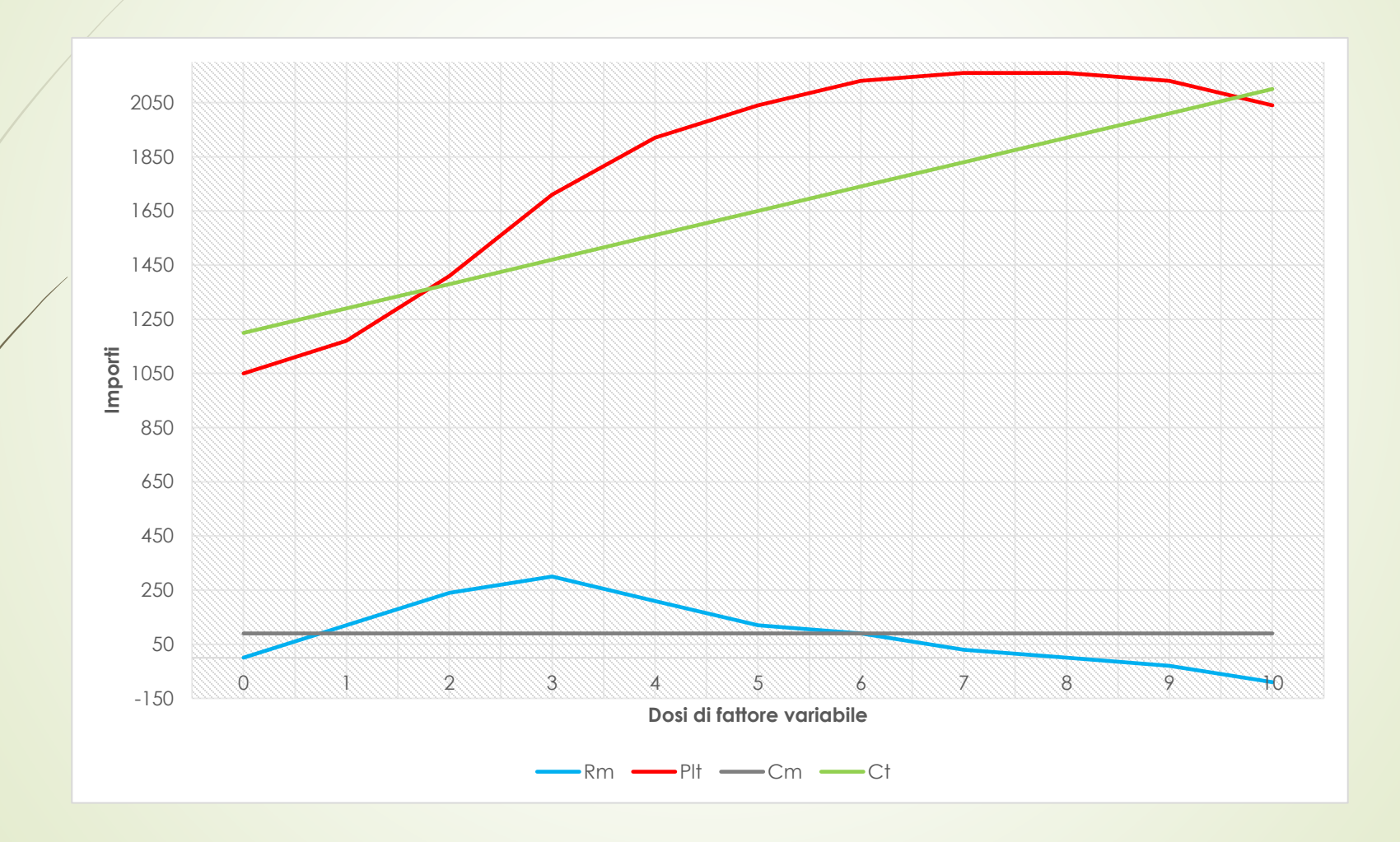

Dalla figura si può vedere che:

- 1) Il massimo profitto (390 €) si verifica nel punto in cui il ricavo marginale (Rm) eguaglia il Costo marginale (Cm), cioè 90 €: **la dose impiegata è pari a 6**;
- 2) Il massimo profitto non coincide con il punto di massimo della curva della Plt (infatti, con Plt=2160, il profitto è 330) ma con la massima distanza tra la curva della Plt e quella del Ct: **dose compresa tra 7 e 8**;
- 3) Il punto di massimo della curva del Ricavo marginale (Rm= 300) corrisponde al punto di flesso della curva della Plt, quando cioè essa cambia inclinazione; **con dose di prodotto pari a 3**.

Nelle figure seguenti si possono osservare le curve nei dettagli:

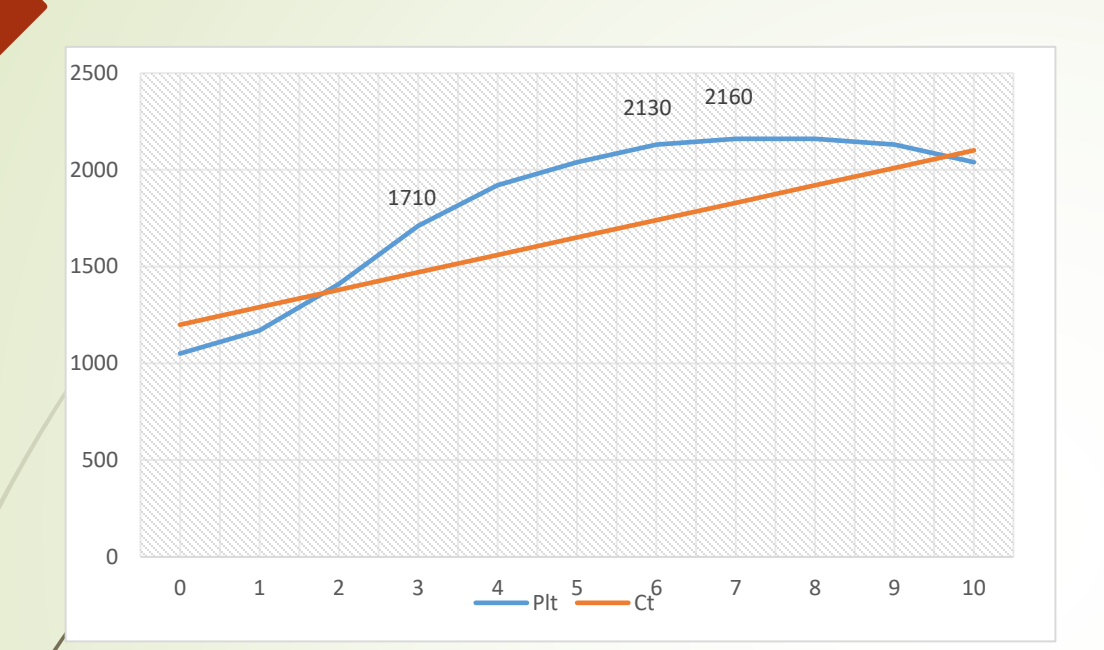

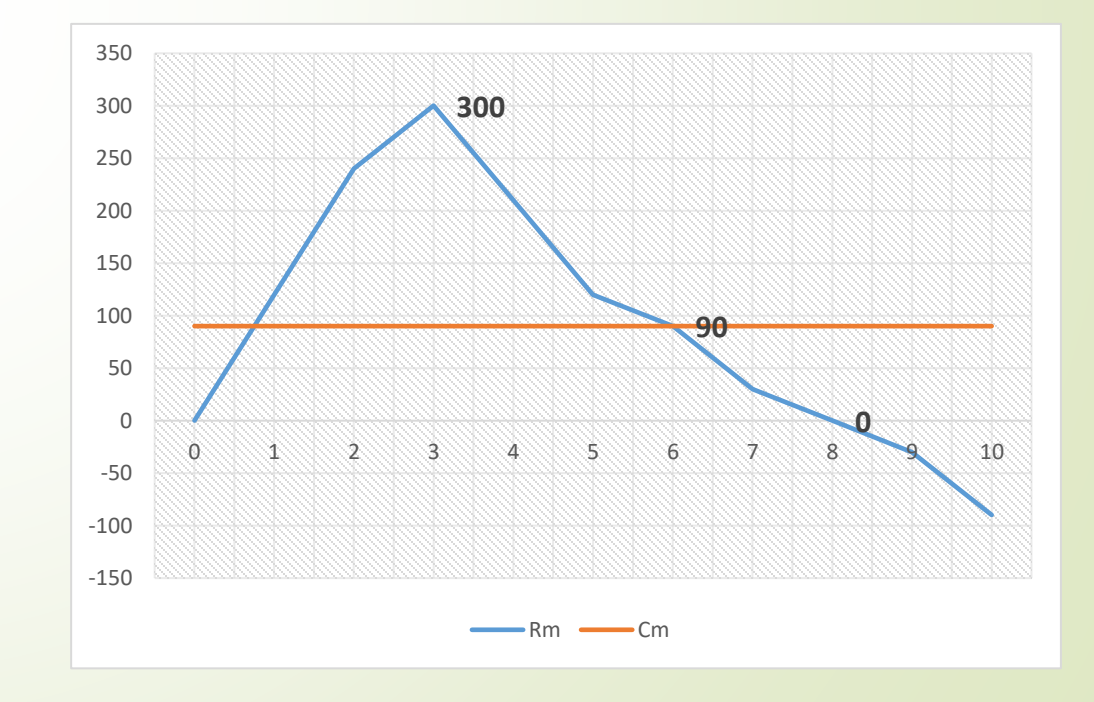

#### Scelta del livello di produzione nel periodo lungo (esempio tratto da Amicabile)

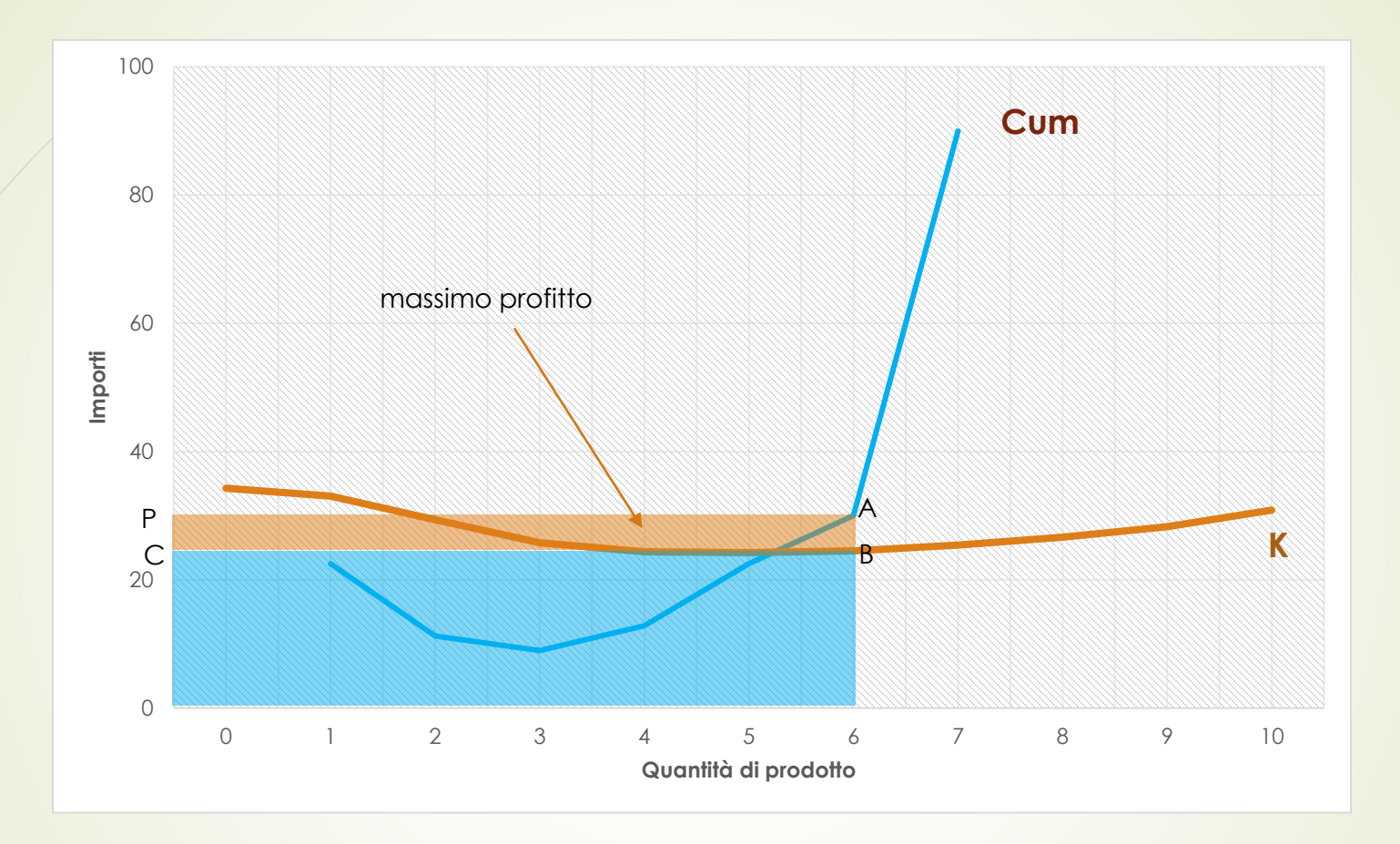

Considerando i dati dell'esempio precedente, si ottengono gli importi corrispondenti al costo unitario marginale Cum=Cm/Pm e al costo unitario medio K=Ct/Q, con i quali è possibile costruire il grafico

L'imprenditore avrà interesse ad aumentare la produzione fino a quando il costo dell'ultima unità di prodotto (costo unitario marginale, Cum) sarà inferiore o uguale al prezzo di vendita (P): Cum ≤ P, cioè con la dose di prodotto pari a 6 unità.

In questa maniera ad ogni aumento di produzione corrisponde un margine di profitto (profitto unitario).

Quando il Cum uguaglia il prezzo, si avrà il profitto massimo dell'imprenditore, in questo caso pari a 390.